# **ActiveX in Oracle WebForms**

## *Mogelijkheden en uitdagingen*

*De overgang naar een applicatiemodel gebaseerd op een nieuw technologisch platform, Java, biedt de Oracle-ontwikkelaar vernieuwde mogelijkheden, maar tegelijkertijd ook uitdagingen. In dit artikel zal een technische oplossing worden gepresenteerd om snel en eenvoudig ActiveX-componenten te migreren naar Oracle WebForms.*

Eén van de grootste uitdagingen heeft te maken met het gegeven dat besturingscomponenten gebaseerd op de Microsofttechnologieën ActiveX of VBX, de voorloper van ActiveX, niet langer meer ondersteund worden in de recente versie van Oracle Forms, WebForms. Om de bestaande functionaliteit van de besturingscomponenten te kunnen migreren naar

*Je zou de Java-component als een adapter kunnen beschouwen tussen ActiveX en PL/SQL*

WebForms ligt 'hernieuwbouw' met Java voor de hand. Deze aanpak gaat gepaard met ongewenste gevolgen zoals extra kosten, extra risico's en een langere (migratie-)doorlooptijd met als resultaat een functioneel equivalente toepassing.

#### **Oplossing**

Wat veel ontwikkelaars niet weten is dat ActiveX-componenten redelijk eenvoudig opgenomen kunnen worden binnen Javatoepassingen en dus ook in Oracle WebForms. De oplossing ligt in het gebruik maken van de mogelijkheid de interface van Oracle Forms uit te breiden met zelfgemaakte Java-componenten, zogeheten Pluggable Java Components (PJC). Door gebruik te maken van deze oplossing worden de genoemde gevolgen van 'hernieuwbouw' voorkomen met behoud van investering in

de bestaande ActiveX-componenten en de look-and-feel van de client/server-omgeving.

ActiveX is een gesloten (proprietary) technologie van Microsoft om componentgebaseerd te kunnen ontwikkelen. ActiveX-besturingscomponenten zijn kleine 'Automation Servers' die binnen een applicatie (her)gebruikt kunnen worden. Een Automation Server stelt via een standaard-interface functies en eigenschappen beschikbaar die door een applicatie aangeroepen kunnen worden. Een dergelijke applicatie wordt een 'Automation Controller' genoemd omdat de applicatie de Automation Server aanstuurt. Een gemiddelde (Windows-) werkplek is doordrenkt van ActiveX-componenten. Microsoft Word en de Internet Explorer zijn bekende Automation Servers die ingebed en aangestuurd kunnen worden binnen derde partij applicaties.

#### **Toepassing**

Om een ActiveX-control binnen een Java-toepassing te kunnen gebruiken zul je dus een Automation Controller in Java moeten schrijven. Door de Automation Controller te ontwikkelen op basis van het PJC-programmeermodel wordt een Java-compo-

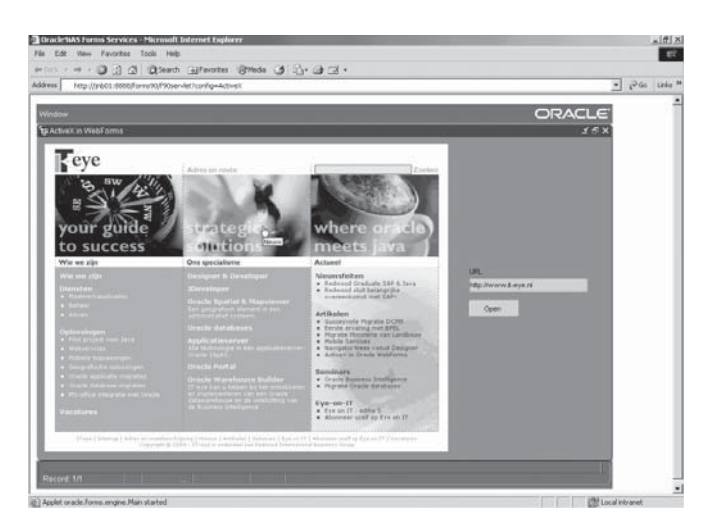

*Afbeelding 1. Microsoft Internet Explorer is hier ingebed in een Forms-module.* 

nent verkregen die binnen de gebruikersinterface van Oracle Forms opgenomen en aangestuurd kan worden via standaard-PL/SQL. Ook is het mogelijk events die door de ActiveX-component worden afgevuurd binnen Oracle Forms met PL/SQL te verwerken. Je zou de Java-component als een adapter kunnen

### *Om een ActiveX-control binnen een Java-toepassing te kunnen gebruiken, moet een Automation Controller in Java geschreven worden*

beschouwen tussen ActiveX en PL/SQL. De uiteindelijke aansturing van de ActiveX-component is dan goed vergelijkbaar met het gebruik van Oracle Forms-packages (OLE2). In onderstaande afbeelding is een voorbeeld te zien waarbij de Microsoft Internet Explorer ingebed is in een Forms-module.

De consequentie van deze oplossing is dat op iedere werkplek, die gebruik wil maken van een ActiveX-component, een extra bestand (dll) aanwezig moet zijn. Dit bestand vormt de feitelijke brug tussen Java en Windows. Om dit te realiseren zijn er een aantal mogelijkheden, variërend van handmatig tot een volledig geautomatiseerd proces waarbij gebruik gemaakt wordt van WebUtil.

#### **Conclusie**

Het gebruik van ActiveX-componenten in de bestaande client/ server Forms-modules staat een migratie naar Oracle WebForms dus niet in de weg. De gepresenteerde oplossing biedt een eenvoudige oplossing om snel en met behoud van de bestaande functionaliteit een migratie uit te kunnen voeren. Organisaties hebben vervolgens alle tijd om na te denken over de volgende migratie van de ActiveX-componenten naar Java/ J2EE.

**Ir. Jeroen van Schaijk** is consultant bij IT-eye (e-mail: jeroen. van.schaijk@it-eye.nl)